# PRODUKTDATENBLATT

# **Edition 300 30018010000 Handtuchhalter**

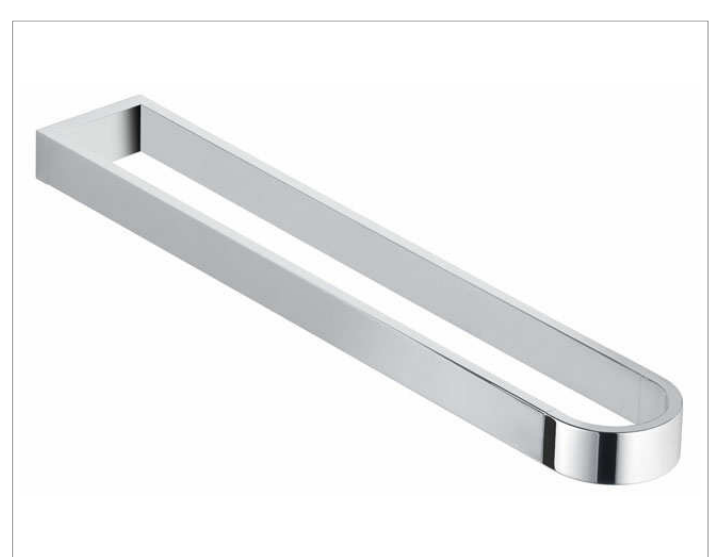

### **PRODUKT ZEICHNUNG**

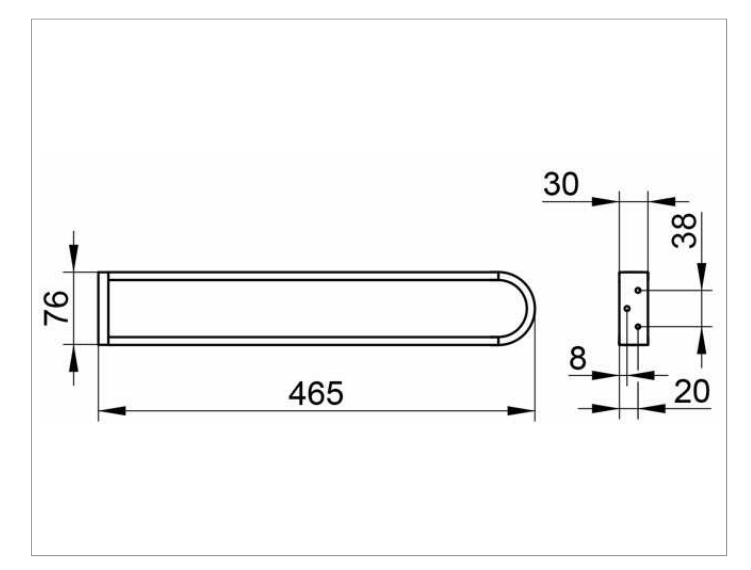

**KEUCC** 

### **PRODUKTBESCHREIBUNG AUSSCHREIBUNGSTEXT**

feststehend

# **OBERFLÄCHE**

verchromt

#### **ABMESSUNG**

465 mm

KEUCO EDITION 300 Handtuchhalter 30018010000 hochglanzverchromter Handtuchhalter in ästhetischer, zeitloser Formensprache, zwei nebeneinander angeordnete, mit einem Bogen verbundene nicht schwenkbare Haltearme, antistatisch, leicht zu reinigen, Ausladung 465 mm, Höhe 30 mm, Breite 76 mm Der Handtuchhalter wird verdeckt angebracht. Lieferung inkl. korrosionsfreiem Befestigungsmaterial.